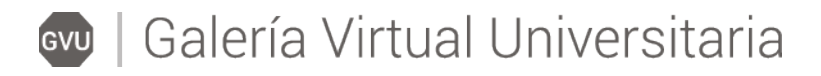

## **¿Cómo comparto un contenido de la galería?**

No importa en que área de la galería te encuentres, siempre tendrás la opción de compartir el contenido en alguna de las redes sociales más populares.

Encuentro Nacional De Talento Artístico Estudia Vestíbulo > Exposiciones > Encuentro nacional de talento artístico estudiantil En esta exposición se presentan los ganadores del 3er

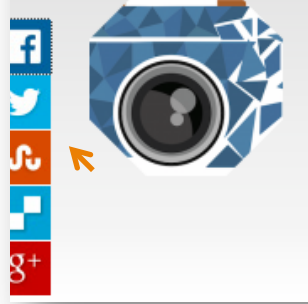

Encuentro Nacional de Talento Artístico Estudiantil Modalidad Fotografía convocado por Instituciones de Educación Superior, (ANUIES); La red de Extensión y Difusión Cultural de la Región Centro-Sur y la Universidad Autónoma del Estado de Morelos (UAEM).

## *Para facebook*

En la ventana emergente:

- 1. Inicia sesión en Facebook (si has iniciado sesión con anterioridad, omite este paso)
- 2. Selecciona una opción para compartir: *Biografía, la biografía de un amigo, en un grupo, o como mensaje privado.*
- 3. Da clic en el botón *compartir enlace*

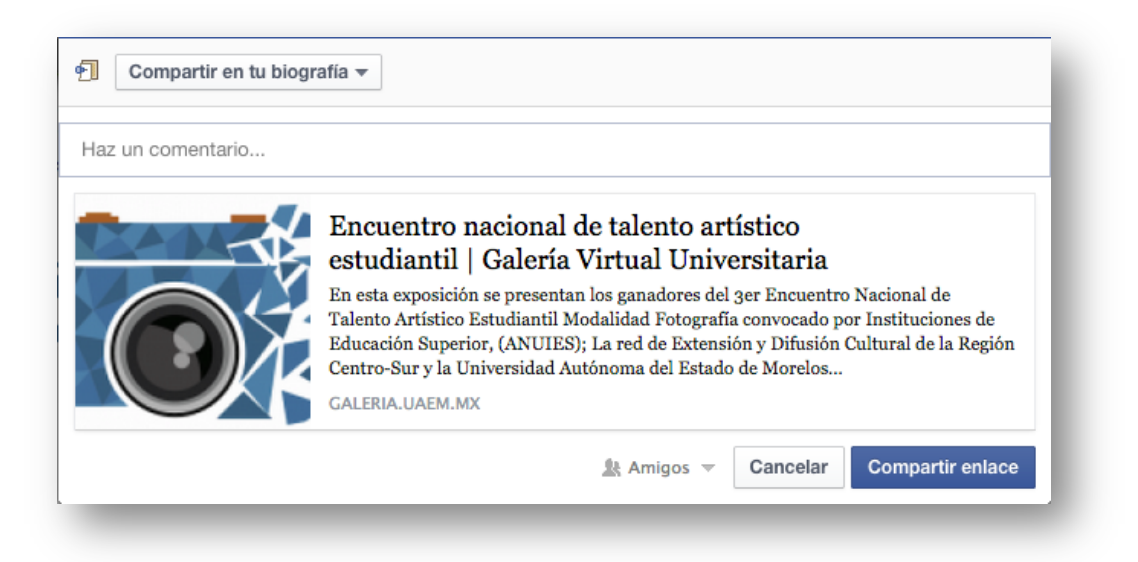

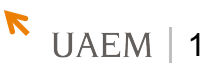